$2 \t 24$ 

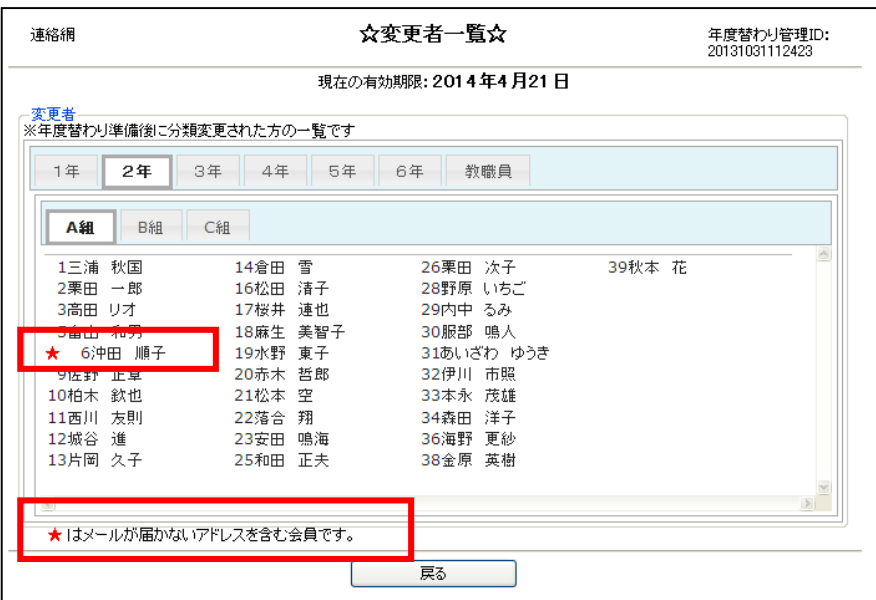

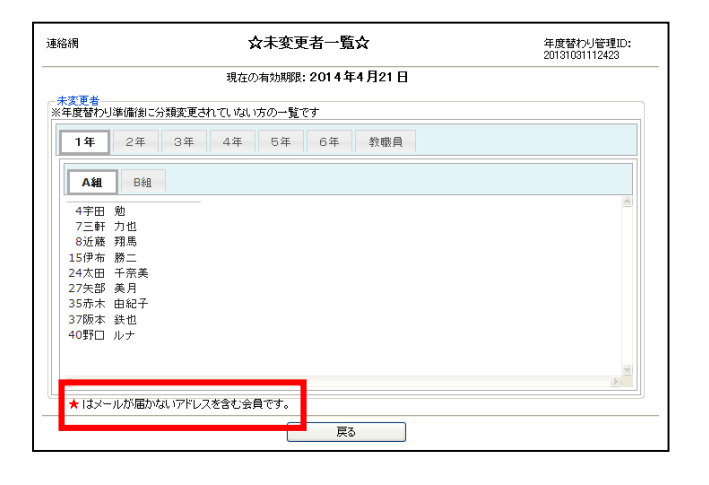

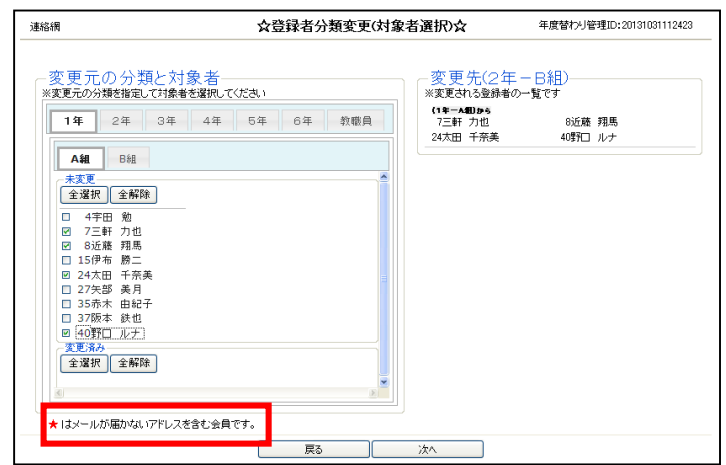

 $2 \t24$ 

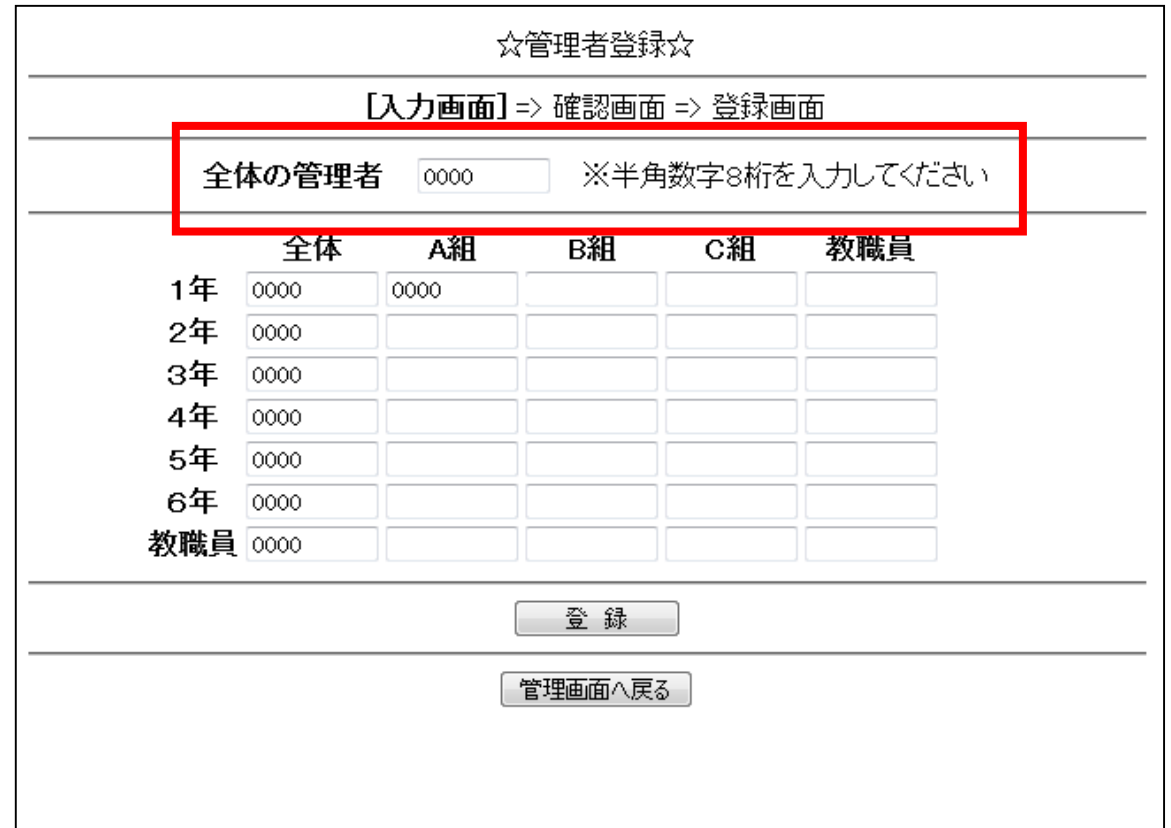

 $3 \quad 1$ 

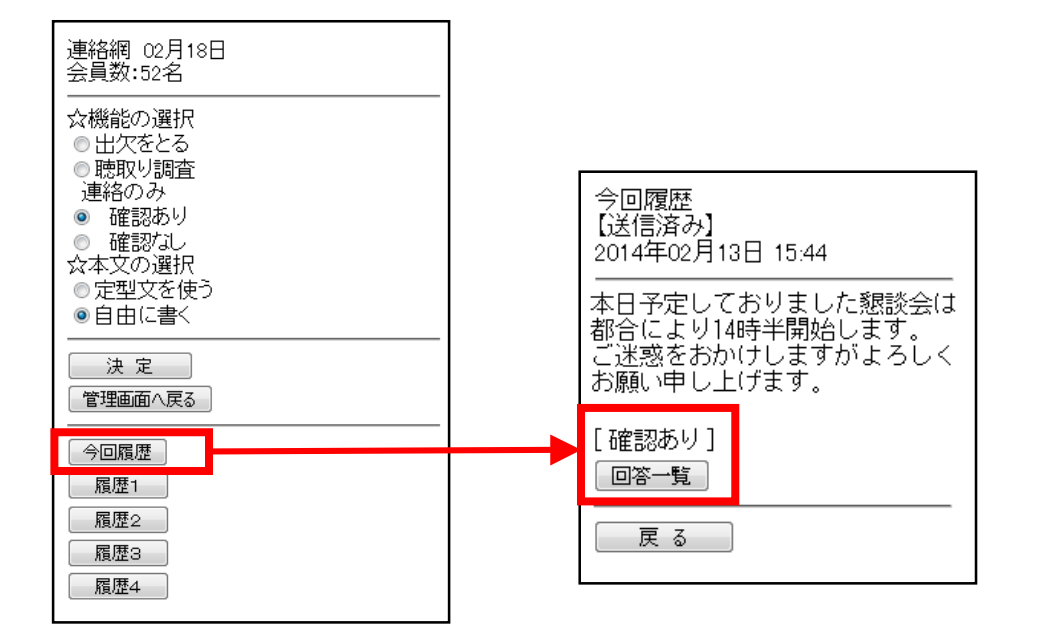

CSV CSV